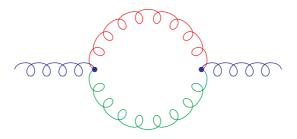

Figure 1: An example according to the axodraw manual. . . .

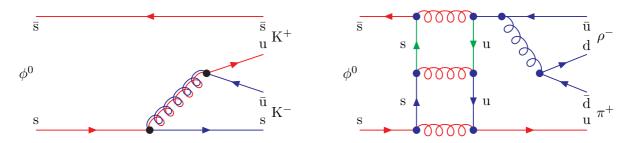

Figure 2: This is the first color picture.

First let us type some text, we should see how it extends compared to the size of the figures. This text in general should span the whole linewidth, equal to....

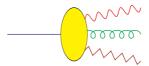